# SALESFORCE DEVELOPMENT

## **CURRICULUM**

#### Introduction to Object-Oriented Programming & Visualforce along with Integrating with force.com

This course provides those who are a new to programming with an introduction to object oriented programming using Salesforce's Javalike programming language called Apex. In this class, you'll learn the basics of creating classes and triggers in Force.com code as well as best practices and development methodology concepts that will help you be successful as you start to build your first Force.com applications.This course also covers using Apex to build and customize Visualforce pages and along with you will learn.Integrating with Force.com covers the key elements of how to design and implement all types of integrations with the Force.com cloud platform.The course introduces the major integration mechanisms available on the Force.com platform, such as the APIs and the builtin declarative functionalities. In subsequent modules, participants explore the technologies that play specific roles in integrating with the platform, including Force.com Web service APIs, Apex, and outbound messaging. **Note:** To get the most out of this course, you should be comfortable writing object-oriented code.

#### Course Outline

#### **Introduction to Force.com Code**

- Overview, including Force.com code in the salesforce.com stack, environment requirements, usage scenarios, the development lifecycle, execution methods, and salesforce.com objects and fields
- An introduction to object-oriented programming, classes, and objects Installation and development using the Force.com IDE

#### **Force.com Building Blocks**

- Classes, variables and methods, and data objects
- Data objects and relationships between objects
- Force.com code variables, data types, and expressions
- Best practices for formatting, commenting, and naming
- Conventions

#### **Force.com Code Class Construction**

- Classes and objects
- **•** Including passing and returning variables
- **•** Encapsulation
- Conditions and logic flow control
- Loops and exception handling

#### **Force.com Triggers and Data**

- **Introduction to Force.com triggers, including when to use a trigger, order of execution, creation and** development considerations, and governors and limitations
- An introduction to querying data with SOQL and SOSL
- Data Manipulation Language (DML)

#### **Testing, Debugging, and Deployment**

- Debugging scenarios, methods, and tools
- **•** Test classes, unit testing, testing requirements and strategies, and considerations
- **IDE testing and an overview of Salesforce CRM UI testing**
- Deployment checklist and preparation steps
- **Force.com IDE deployment**

#### **Introduction to Visualforce & Controllers**

- Understand the Visualforce framework, including its advantages and capabilities.
- Use expressions to bind data and actions on a page to a controller.
- Understand the concepts behind controllers, including their functionality and capabilities.

• Create custom controllers and standard controller extensions to incorporate new data and actions into a page

- Understand the security implications of using custom vs. standard controllers.
- **Implement wizards using custom controllers to handle the state and operations.**
- Create custom components that use custom controllers.
- **•** Test, debug, and deploy controllers.

#### **Integrations Overview**

- Key Characteristics of an Integration
- Salesforce Integration Mechanisms

#### **Working with Salesforce Data**

**• Retrieving Data: sObjects, SOQL and SOSL** 

#### **SOAP API**

- Working with SOAP API
- Working with the Partner WSDL
- Debugging and Testing
- **Advanced API Techniques**

#### **Force.com REST APIs**

- The Basics of REST
- The REST API
- The Chatter API

#### **Force.com Bulk API**

- **An Overview of the Bulk API**
- Using the Bulk API to Modify Data
- Querying with the Bulk API

#### **Force.com Streaming API**

- The Architecture
- Working with the Streaming API
- Key Streaming API Facts

#### **Data Loader in Architecture**

- **Data Loader Overview**
- **Including Data Loader in Architecture**

#### **Apex, Data Loader and Integrations**

- **Custom Apex Web Services**
- **Apex Callouts**
- **Email Services**

#### **Declarative Integration Features**

- Outbound Messaging
- Salesforce to Salesforce

#### **Visualforce, Portals, Sites, Site.com, and Ideas Integration**

- Mashups and Visualforce
- Portals Integration
- Sites
- **Site.com Overview**
- **Ideas Integration**

#### **Design Workshop**

- **•** Review
- **Architecting a Solution**

## Building Applications with Force.com

This comprehensive hands-on course is a must for new application developers who want to create custom Force.com applications or customize existing Salesforce applications. Participants will learn how to use the declarative "clicks not code" capabilities of the Force.com cloud platform to create new applications and Force.com pages (Visualforce) and components to create custom interfaces.

#### Course Outline

#### **Designing Applications on Force.com**

- Data Model and Navigation
- **Help & Training**
- Learn about factors to consider when building a data model.
- Develop custom objects and fields, encrypted fields, field help, and field history tracking.
- Use master-detail, lookup, and many-to-many relationships.
- Create a user interface for custom applications using the custom object tab, page layout, and customization options.
- Set field attributes on the page layout.
- Use custom object queues and event-based workflow rules with field update actions.
- Develop custom formulas and validation rules.

#### **Designing Applications for Multiple Users**

- Learn about factors to consider when designing applications for multiple users.
- Create profiles, understand what a profile controls (including data access), and customize profiles to manage the user experience.
- Create and customize permission sets to manage the user experience.
- Customize the user experience with record types and page layouts
- Control access to records.
- Employ organization-wide defaults (OWDs), sharing rules and levels, roles, public groups, and manual share.
- Apply profiles, OWDs, role hierarchy, and sharing to restrict access to sensitive data.
- Apply OWDs, public groups, and manual sharing to create conditional access to data.
- Analyze suitability of field-level security, page layouts, and record types to satisfy business requirements.

#### **Implementing Business Processes**

- Use the VLOOKUP, REGEX, ISCHANGED, ISNEW, and PRIORVALUE functions to build business processes.
- Use validation rules to enforce conditional required behaviour.
- Use functions to enforce data format and data consistency.
- **Implement multi-step approval workflows and escalations to automate business processes.**
- Create parallel approval processes and approval processes with dynamic approval routing.
- Use outbound messages as part of an approval process.
- Establish approval process criteria with cross-object formulas.
- Set up field history tracking to audit processes.
- Learn techniques to prevent or record data changes.

#### **Managing Data**

- Learn when and how to use upsert.
- Use data management tools and the capabilities of API-based tools.
- Use the Force.com data loader to create mapping files and to upsert data.

#### **Force.com Pages**

- Learn about the capabilities of Force.com pages.
- **Incorporate Force.com pages into Salesforce CRM.**
- Construct expression bindings and incorporate Salesforce CRM into
- Force.com pages with components.

 Use Force.com pages components to create page layouts, input forms, output tables, custom components, and more.

- Create partial page refreshes on JavaScript events.
- Learn about the functionality that comes with Force.com pages standard controllers.
- **•** Find out when Force.com code is required for creating custom controllers or extensions.

### Industry Interface Program

#### **Projects**

- **Modular Assignments**
- **Mini Projects**

#### **Domains / Industry**

- Retail Industry
- Banking & Finance
- **Service**
- E-Commerce
- Manufacturing & Production
- Web Application Development
- Research & Analytics
- HR & Consultancy
- FMCG
- Consumer Electronics
- Event Management Industry
- Telecom

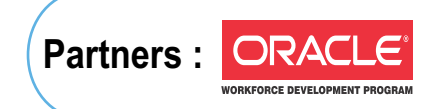

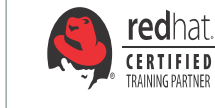

A-43 & A-52, Sector-16, Noida - 201301, (U.P.) INDIA Ph.: 0120-4646464 Mb. : 09871055180

**GURGAON**

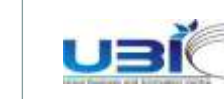

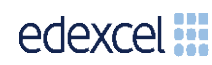

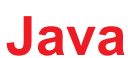

development | consultancy | training

E-mail: info@ducatindia.com Visit us: www.ducatindia.com www.facebook.com/ducateducation

#### **NOIDA GREATER NOIDA** F 205 Neelkanth Plaza Alpha 1

Ph. : 0120-4345190-91-92 to 97 Mb. :09899909738, 09899913475 commercial Belt Opposite to Alpha Metro Station Greater Noida

#### **GHAZIABAD**

1,Anand Industrial Estate, Near ITS College, Mohan Nagar, Ghaziabad (U.P.) Ph.: 0120-4835400...98-99 Mb. : 09810831363 / 9818106660 : 08802288258 - 59-60

#### **FARIDABAD**

SCO-32, 1st Floor, Sec.-16, Faridabad (HARYANA) Ph. : 0129-4150605-09 Mb. : 09811612707

1808/2, 2nd floor old DLF, Near Honda Showroom, Sec.-14, Gurgaon (Haryana) Ph. : 0124-4219095-96-97-98 Mb. : 09873477222-333